# Languages and Data Types III Spring 2014 Carola Wenk

#### Functions Methods

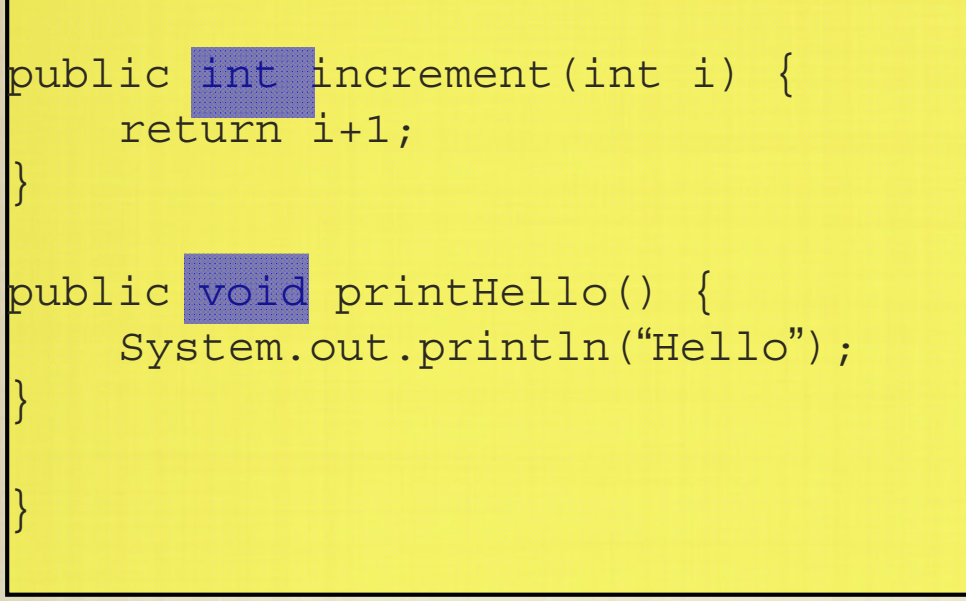

We must also declare the types of not only variables, but also of functions (called methods in Java).

## Everything is a Class…

public class Hello {

}

}

public static void main(String[] args){ System.out.println("Hello World");

A key difference between Python and Java is that, while Python allows "optional" class declarations, in Java everything is a class.

That is, we cannot just execute a series of statements as in Python. Instead, all program execution occurs through the invocation of a class "instance".

### Program Structure

```
import A, B, C
def f(x1, x2, ...):
...def g(y1, y2, ...):
   ...print 
"hello world!"def h(z1, z2, ...):
. . .
print 
"goodbye world!
"
```

```
import A, B, C;
class HelloWorld {
public void f(int x1, char x2, ...)...}
public long g(boolean y1, float y2, \ldots) {
...}
private int h(double z1, int z2, ...) {
...}
public static void main(String[] args) {
    System.out.println("hello world!")
    System.out.println("goodbye world!")
}
```
In Java, "everything is a class" so programs are initiated in the main method of a class, and class files are "executed."

}

#### Java Runtime System import --; class HelloWorld { public void  $f(int x1, char x2, ...)$ ...} public long g(boolean <sup>y</sup>1, float y2, ...) { ...} private int h(double z1, int z2, ...) { ...} public static void main(String [] args) { System.out.println("hello world!") System.out.println("goodbye world!") } } Java Compiler Java "Byte" **Code** Operating System To CPUJava Virtual **Machine**

- $\bullet$  Primitive types (int, double,…) provide basic functionality, but we can also declare our own types.
- • An abstract data type is defined by a data structure together with functionality. "Classes" in Python and Java provide a means to define abstract data types.

```
class MyType:
<variables>def \begin{aligned} \text{def} \quad \text{init} \quad (\dots): \end{aligned}. .
<methods>X = MyType(...)
```

```
class MyType {
<attributes>public MyType(...) {
...}
<methods><optional main method>
}
MyType X = new MyType(...)
```

```
class Counter:# value
   \begin{array}{c} \texttt{def} \quad \quad \texttt{init} \quad \quad \texttt{(self)} \texttt{:} \end{array}self.__value=0
  def increment(self):
      self. value += 1def getValue(self):
     return self.__value
c = Counter()
c.increment()
c.increment()
print c.getValue()
```
Typically, variables of a userdefined type (or class) are called instances of that type.

```
public class Counter{
  private int value;
  public Counter(){
       value=0;
  }
```
}

}

}

}

public void increment(){ value++;

public int getValue(){ return value;

```
class Tester {
  public static void main(String[] 
                           args){
    Counter c = new Counter();
    c.increment();
    c.increment();
    System.out.println(c.getValue());
  }
```
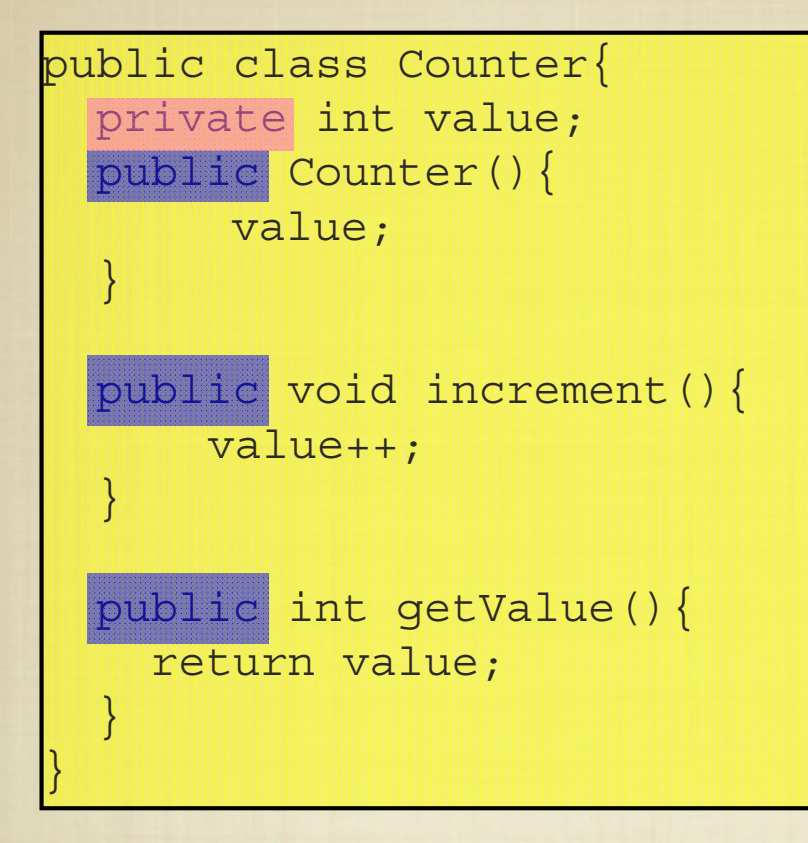

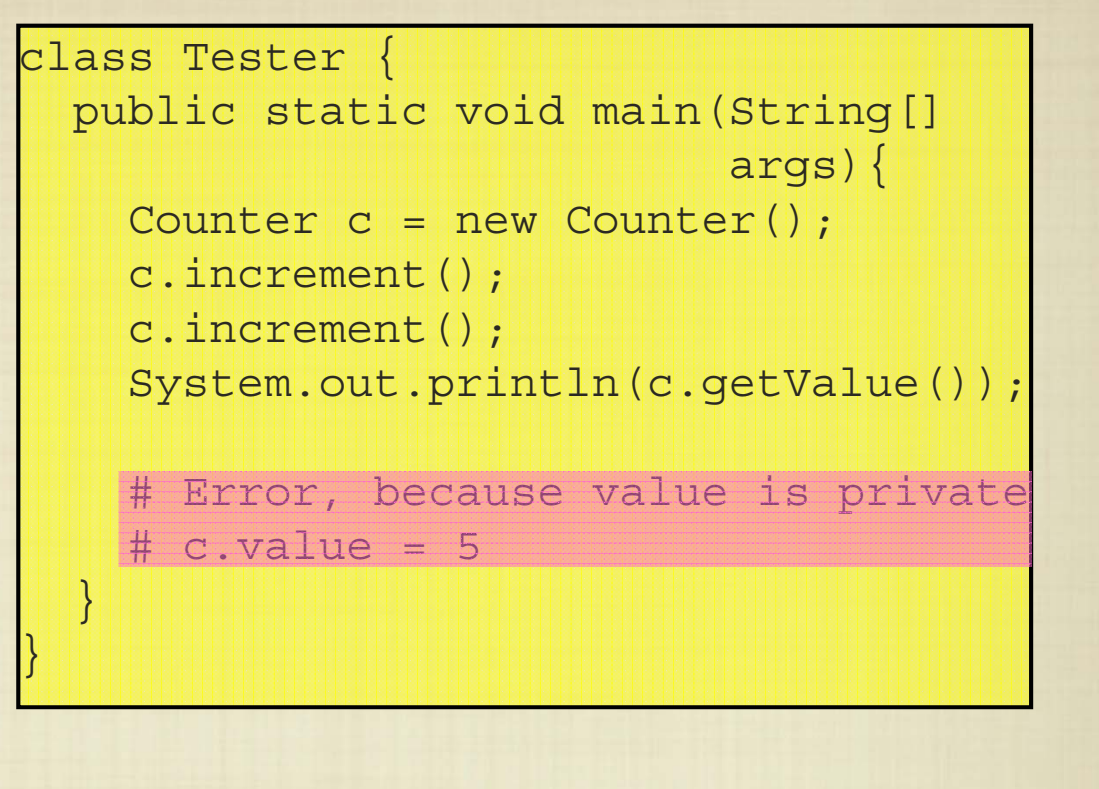

In Java, we can restrict user access to a class by using the public and private keywords.

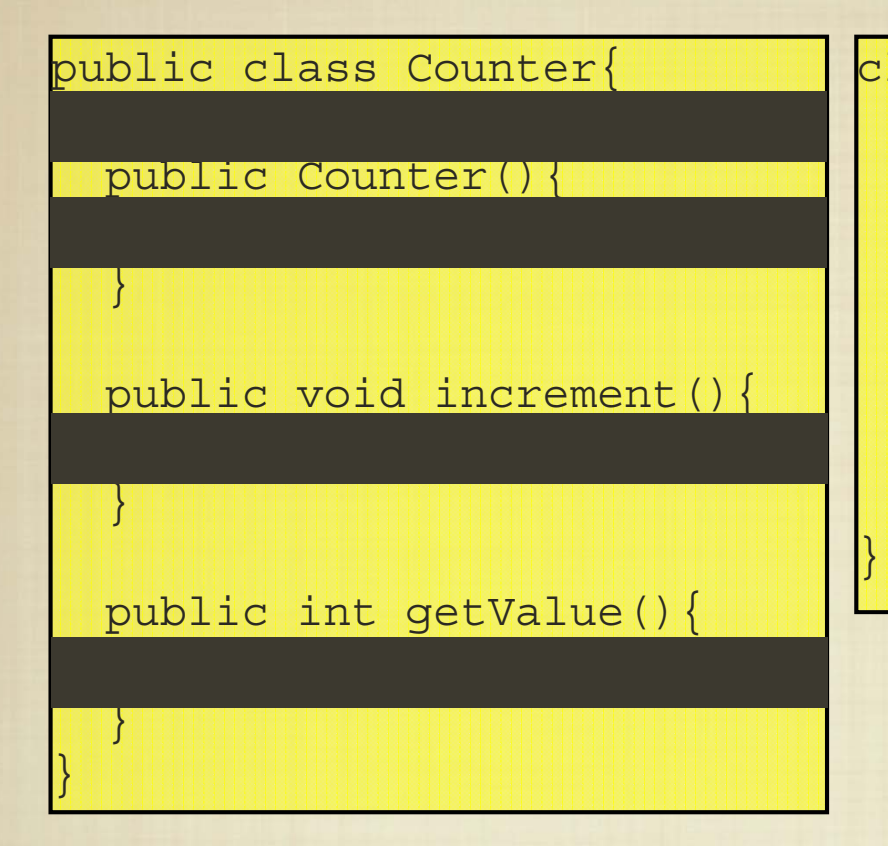

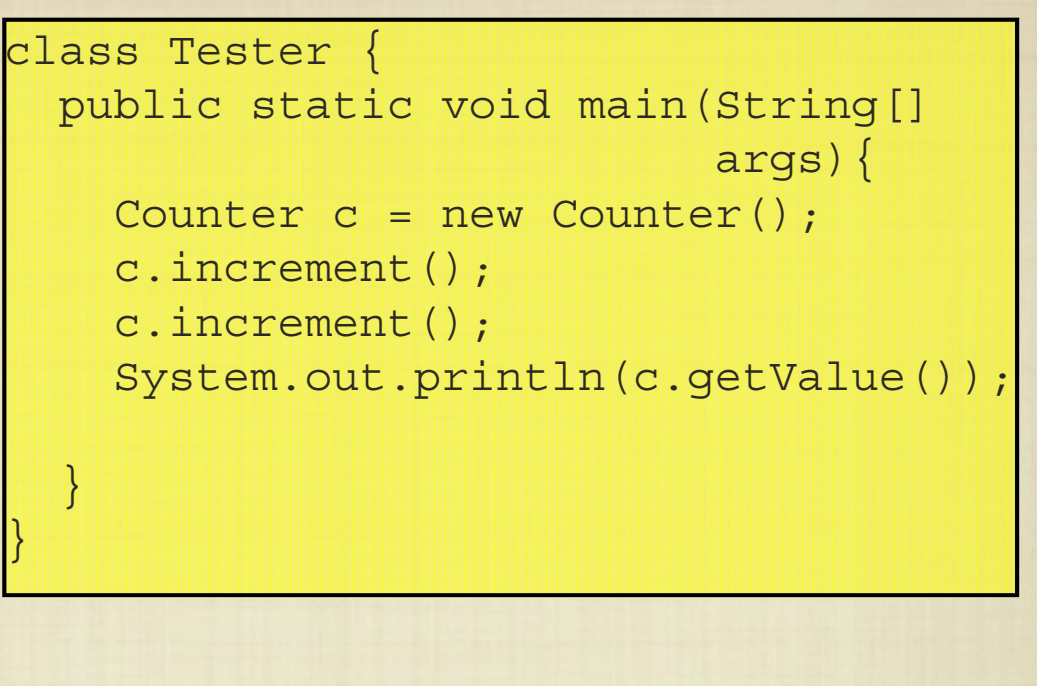

Information hiding allows the user to assume that a class meets certain specifications without worrying about the underlying implementation.

This is the principle behind so-called "APIs" and is critical in allowing us to take a top-down approach to problem solving.

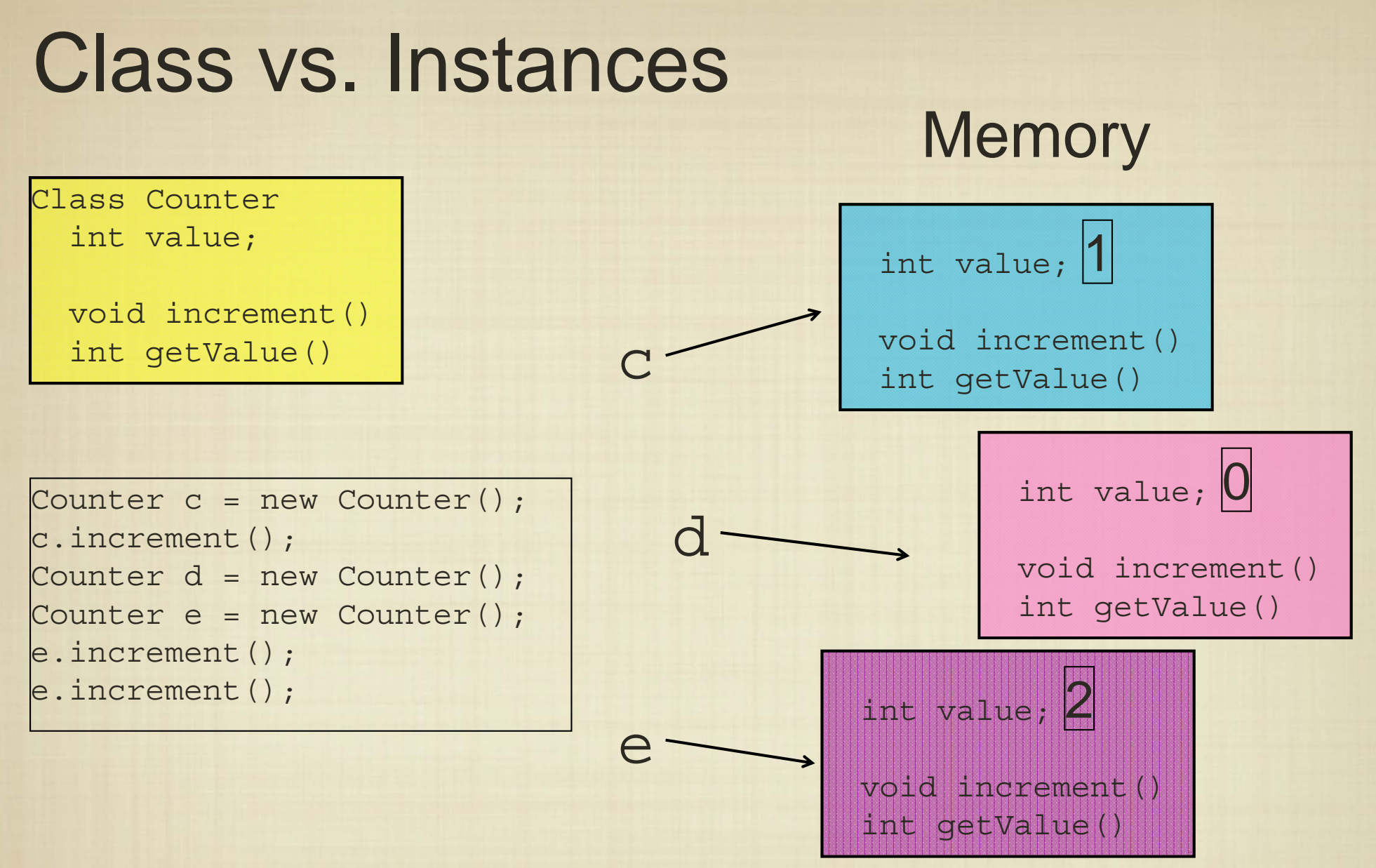

- $\bullet$ A class is a "blueprint" that provides the definition of a type
- • An instance of a class conforms to the given type definition, but has its own set of (non-static) attributes and methods, whose access is defined by how they are declared (i.e., public versus private).

#### Arrays in Java

•Arrays in Java (of any type) are declared as follows:

> $\left| \text{int } L \right|$  = new int  $\left[ 25 \right]$ ;  $MyType X[] = new MyType[100];$

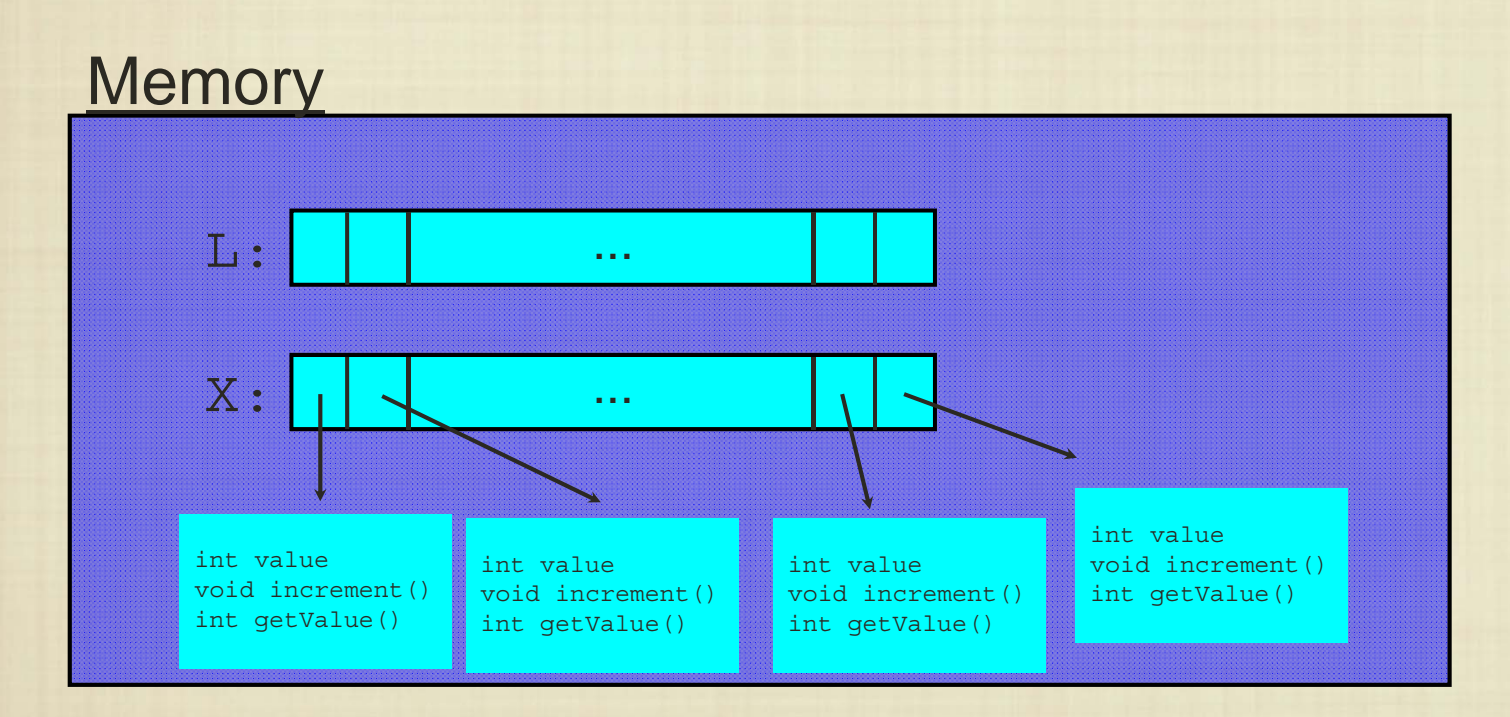

User-defined types are stored by reference, while primitive types are stored by value.